## **Foreman - Bug #11346**

# **undefined method `lookup\_value\_match' , deployment of a vmware host by API**

08/13/2015 12:17 PM - Michael Alves Lobo

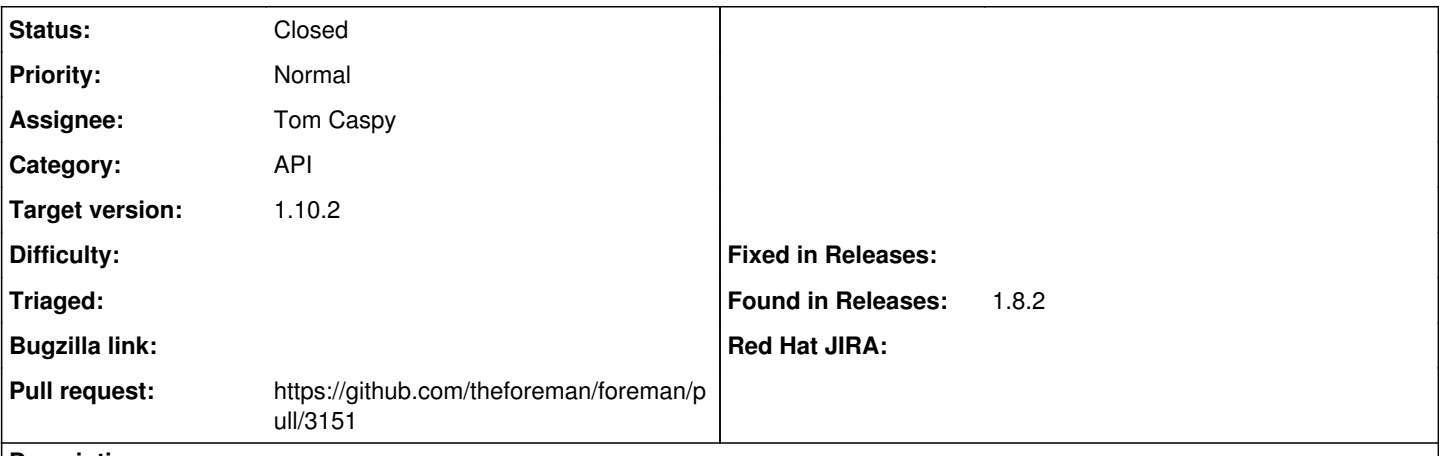

**Description**

When i deploy a vmware host by the dashboard , no problem.. But when i deploy this host with the API i've " undefined method `lookup value match' for nil:NilClass (NoMethodError)" in

/app/models/nic/managed.rb:94:in `update\_lookup\_value\_fqdn\_matchers'

### My request params :

Parameters: {"host"=>{"name"=>"test8", "hostgroup\_id"=>"561", "compute\_resource\_id"=>"1", "environ ment\_id"=>"1", "puppet\_ca\_proxy\_id"=>"1", "puppet\_proxy\_id"=>"1", "puppetclass\_ids"=>["", "179", " 180", "177", "181", "178"], "managed"=>"true", "progress\_report\_id"=>"[FILTERED]", "type"=>"Host:: Managed", "interfaces\_attributes"=>{"0"=>{"\_destroy"=>"0", "type"=>"Nic::Managed", "mac"=>"", "ide ntifier"=>"", "name"=>"test8", "domain\_id"=>"1", "subnet\_id"=>"78", "ip"=>"10.30.58.8", "managed"= >"1", "primary"=>"1", "provision"=>"1", "virtual"=>"0", "tag"=>"", "attached\_to"=>"", "compute\_att ributes"=>{"type"=>"VirtualVmxnet3", "network"=>"CLOUD\_PAR1\_INFRA\_DEV\_DARMA"}}, "new\_interfaces"=> {"\_destroy"=>"1", "type"=>"Nic::Managed", "mac"=>"", "identifier"=>"", "name"=>"", "domain\_id"=>"" , "subnet\_id"=>"", "ip"=>"", "managed"=>"1", "primary"=>"0", "provision"=>"0", "virtual"=>"0", "ta g"=>"", "attached\_to"=>"", "compute\_attributes"=>{"type"=>"VirtualE1000", "network"=>"CLOUD\_PAR1\_I NFRA\_DEV\_DARMA"}}}, "compute\_attributes"=>{"cpus"=>"1", "corespersocket"=>"1", "memory\_mb"=>"768", "cluster"=>"Cloud-Recette-Cluster", "path"=>"/Centres de données/Cloud-Recette-Cluster/vm", "gues t\_id"=>"otherGuest64", "scsi\_controller\_type"=>"ParaVirtualSCSIController", "hardware\_version"=>"v mx-09", "start"=>"1", "volumes\_attributes"=>{"new\_volumes"=>{"\_delete"=>"", "datastore"=>"Producti on Gold 01", "name"=>"Hard disk", "size\_gb"=>"10", "thin"=>"true", "eager\_zero"=>"false"}, "0"=>{" \_delete"=>"", "datastore"=>"Production Gold 01", "name"=>"Hard disk", "size\_gb"=>"30", "thin"=>"tr ue", "eager\_zero"=>"false"}}}, "architecture\_id"=>"1", "operatingsystem\_id"=>"2", "provision\_metho d"=>"build", "build"=>"1", "medium\_id"=>"7", "ptable\_id"=>"11", "disk"=>"", "root\_pass"=>"[FILTERE D]", "is\_owned\_by"=>"10-Users", "enabled"=>"1", "model\_id"=>"", "comment"=>"", "overwrite"=>"false "}, "apiv"=>"v2"}

The method " update\_lookup\_value\_fqdn\_matcher" of the class Nic::Managed is call, the :host is empty.. A orchestration problem ? A bug? A empty param ?

Michael

## **Associated revisions**

# **Revision 8561fe99 - 02/05/2016 07:27 AM - Tom Caspy**

fixes #11346 - on new host, nic shouldn't try to call matcher

there's no point in doing the call anyway (can, theoretically, use the fqdn field instead of asking the host) because there shouldn't be any lookup keys with that host's fqdn, as it's a new host. also, fqdn\_was is an empty string in that case

#### **Revision 9f2a0072 - 02/23/2016 09:59 AM - Tom Caspy**

fixes #11346 - on new host, nic shouldn't try to call matcher

there's no point in doing the call anyway (can, theoretically, use the fqdn field instead of asking the host) because there shouldn't be any lookup keys with that host's fqdn, as it's a new host. also, fqdn\_was is an empty string in that case

(cherry picked from commit 8561fe995335b91bc5cd6030ed40a5dd53f3777a)

### **History**

### **#1 - 02/03/2016 07:46 AM - The Foreman Bot**

- *Status changed from New to Ready For Testing*
- *Assignee set to Tom Caspy*
- *Pull request https://github.com/theforeman/foreman/pull/3151 added*

## **#2 - 02/05/2016 08:01 AM - Tom Caspy**

- *Status changed from Ready For Testing to Closed*
- *% Done changed from 0 to 100*

Applied in changeset [8561fe995335b91bc5cd6030ed40a5dd53f3777a](https://projects.theforeman.org/projects/foreman/repository/foreman/revisions/8561fe995335b91bc5cd6030ed40a5dd53f3777a).

#### **#3 - 02/08/2016 04:33 AM - Dominic Cleal**

*- translation missing: en.field\_release set to 123*